## **KISI-KISI SOAL TIORI** UJIAN SEMESTER INFORMATION TECHNOLOGI 2

## **KOMPETENSI DASAR : MENGOPERASIKAN PERANGKAT LUNAK PRESENTASI (PEMBUAT PRESENTASI) DAN MELAKUKAN SHARING DATA DAN PRINTER MELAKUI JARINGAN KOMPUTER SEDERHANA.**

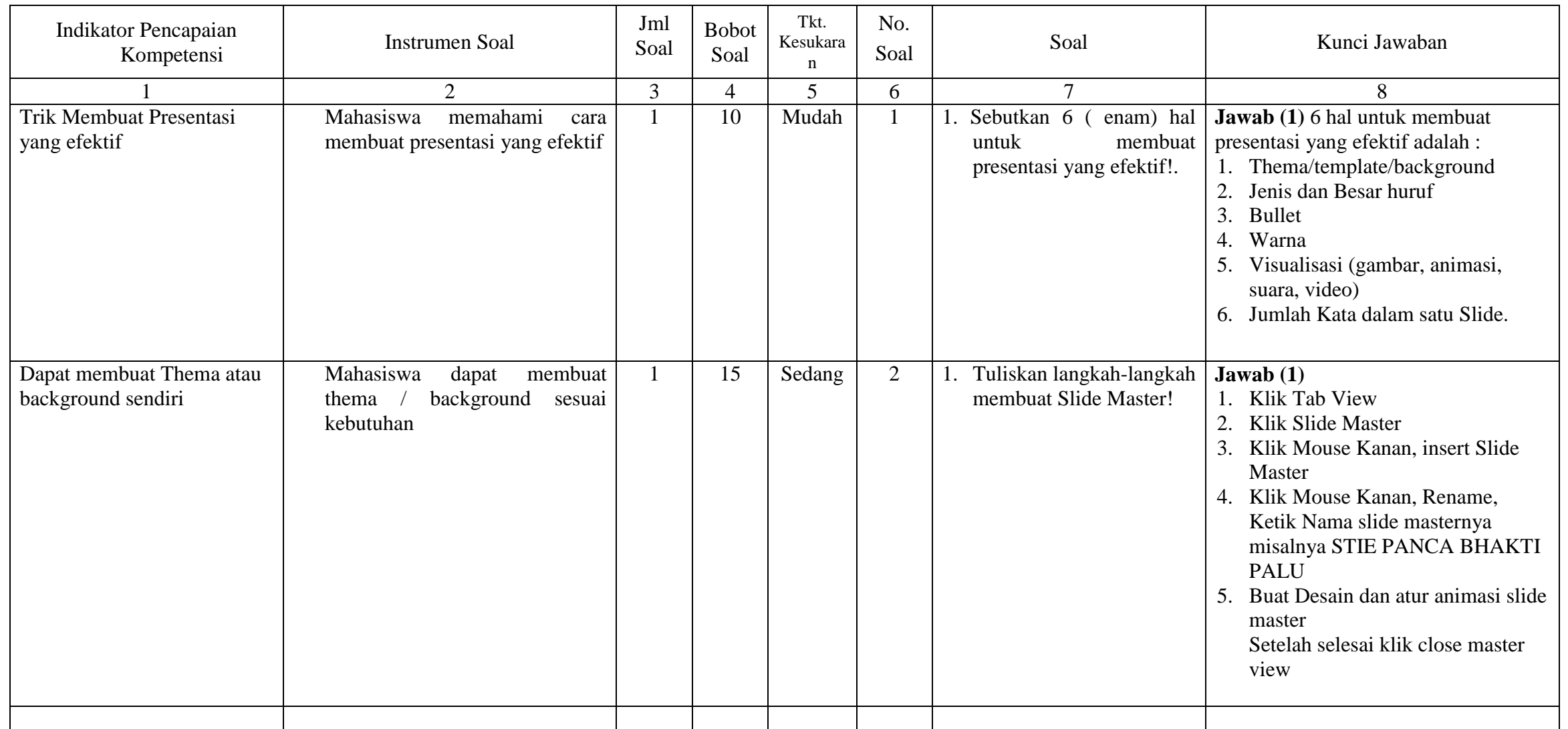

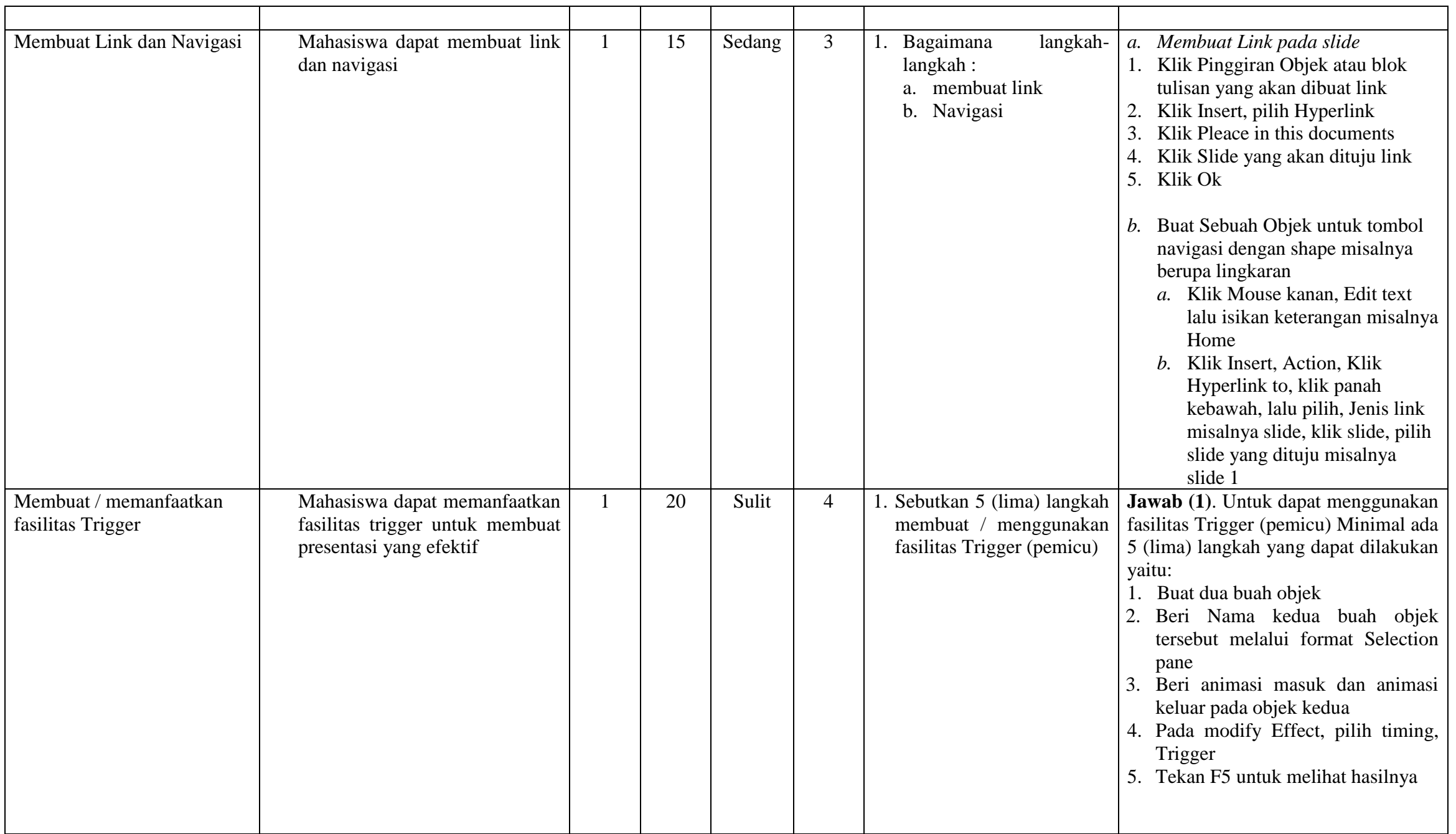

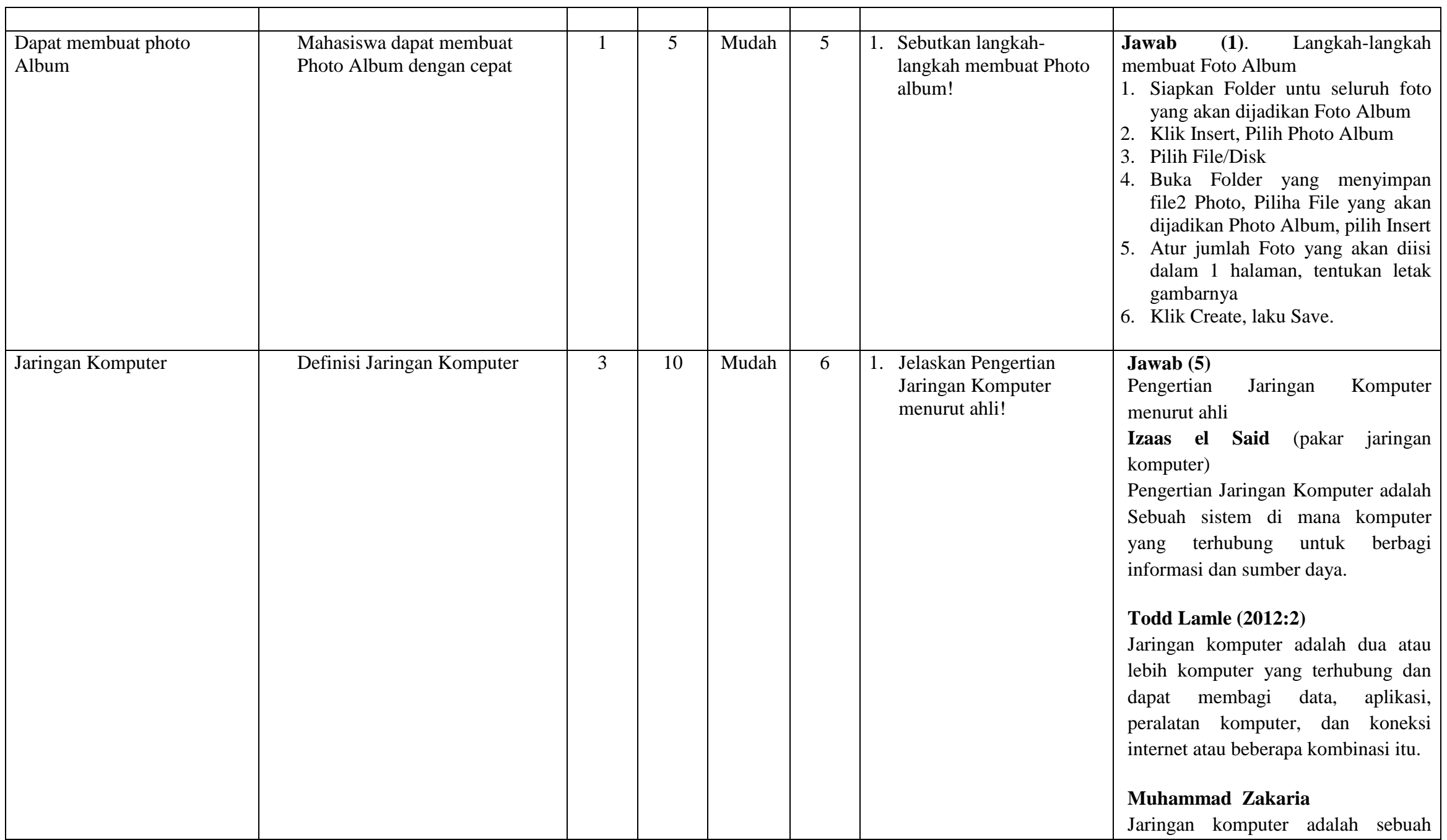

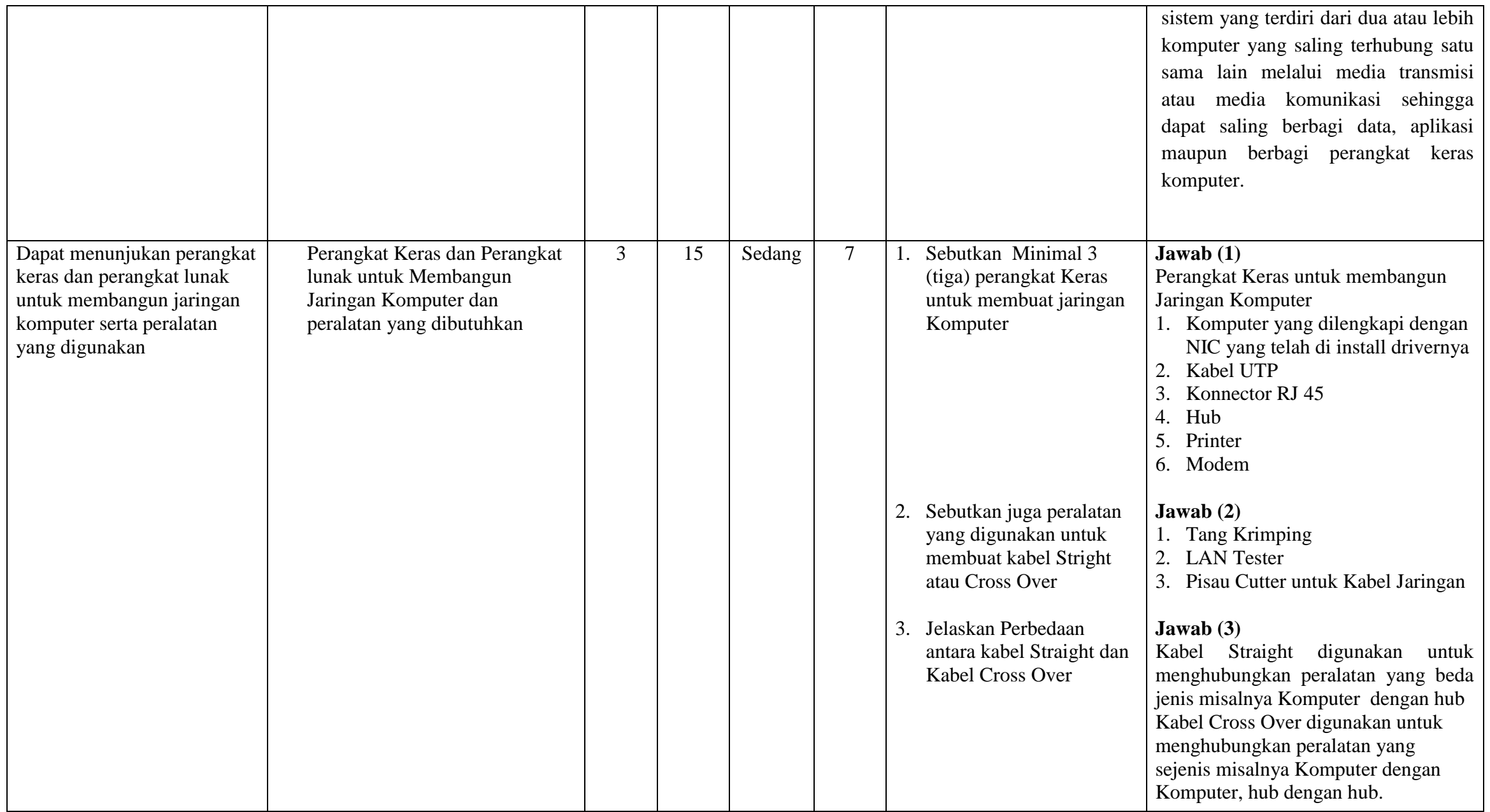

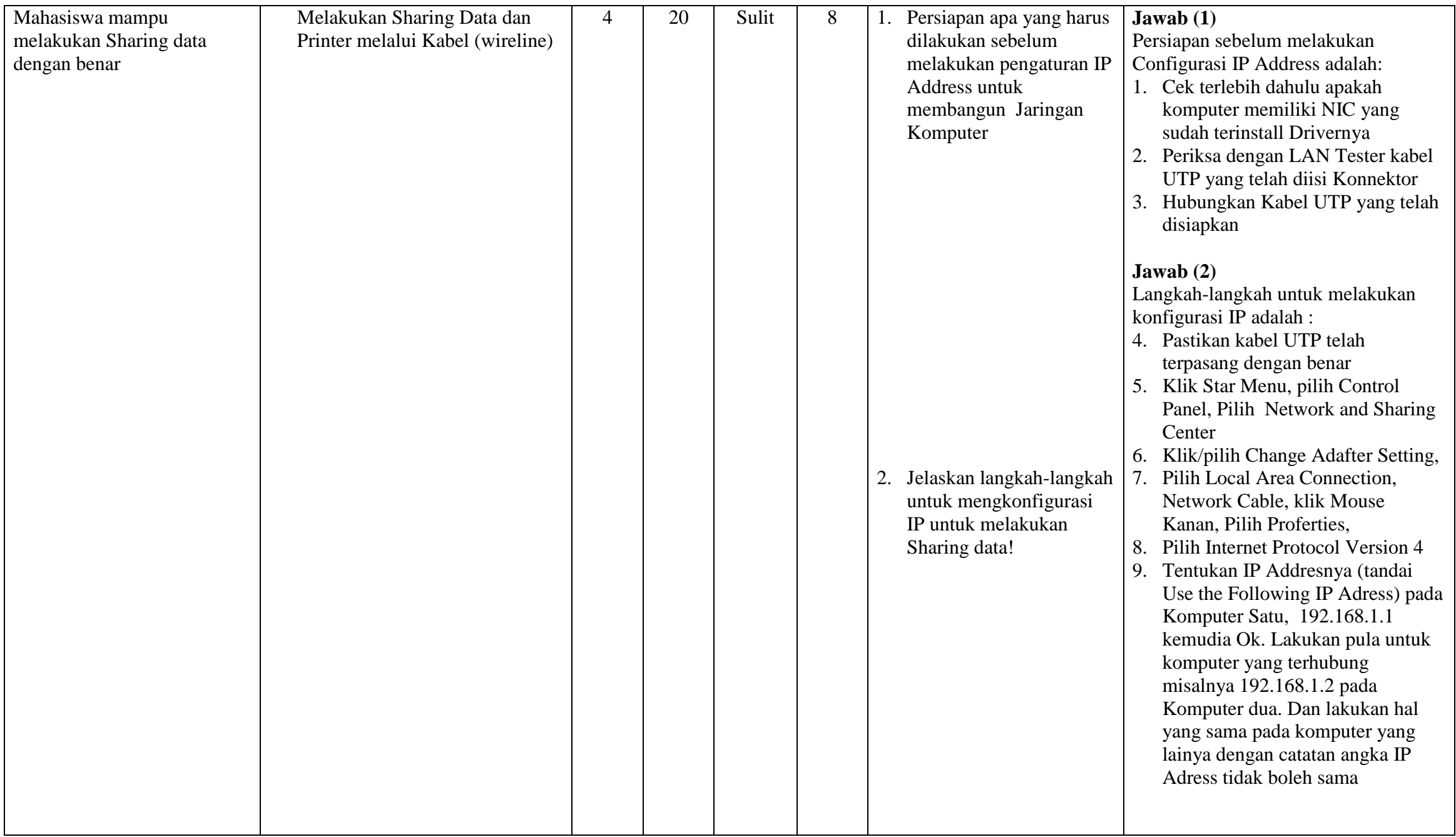

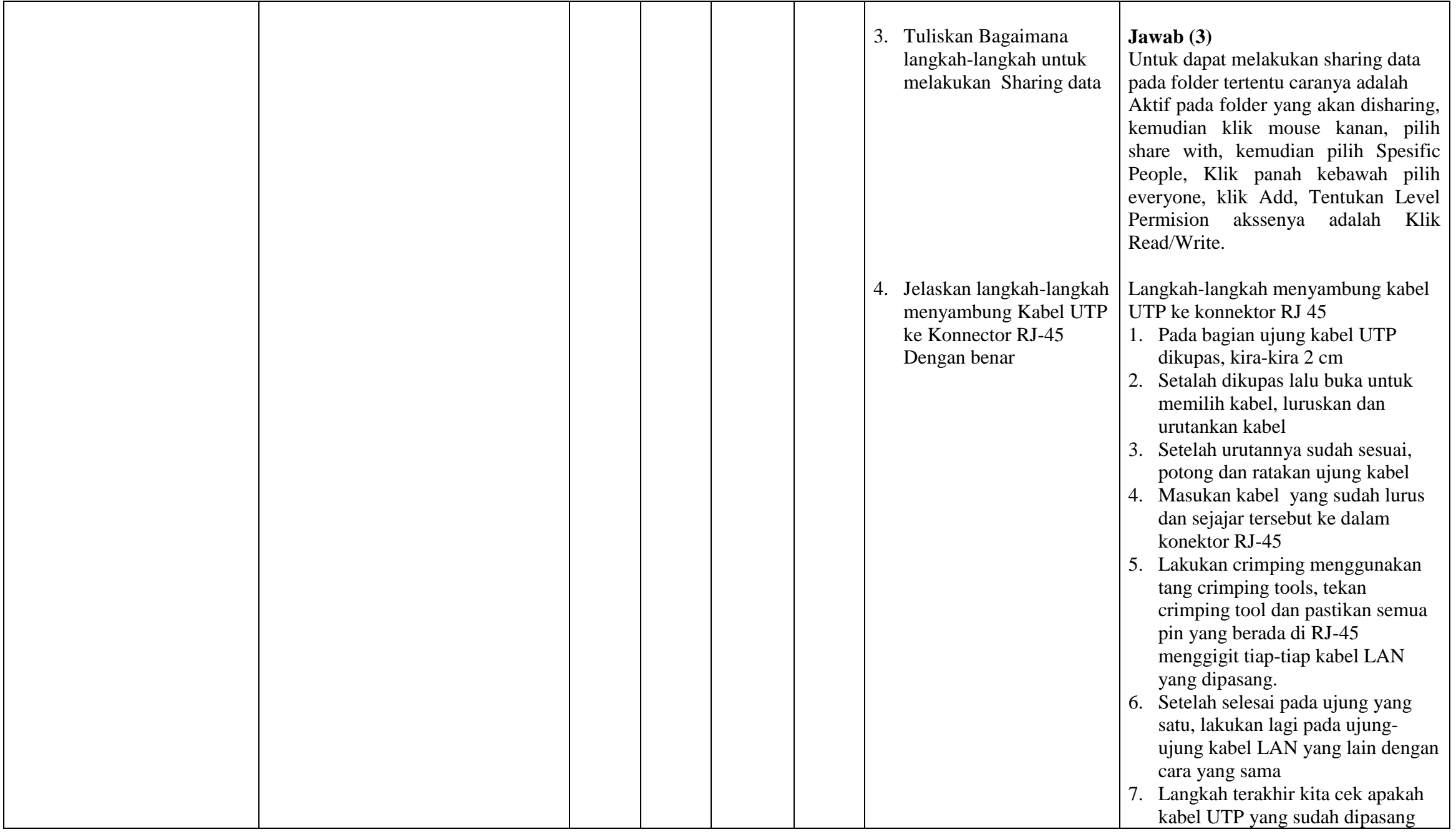

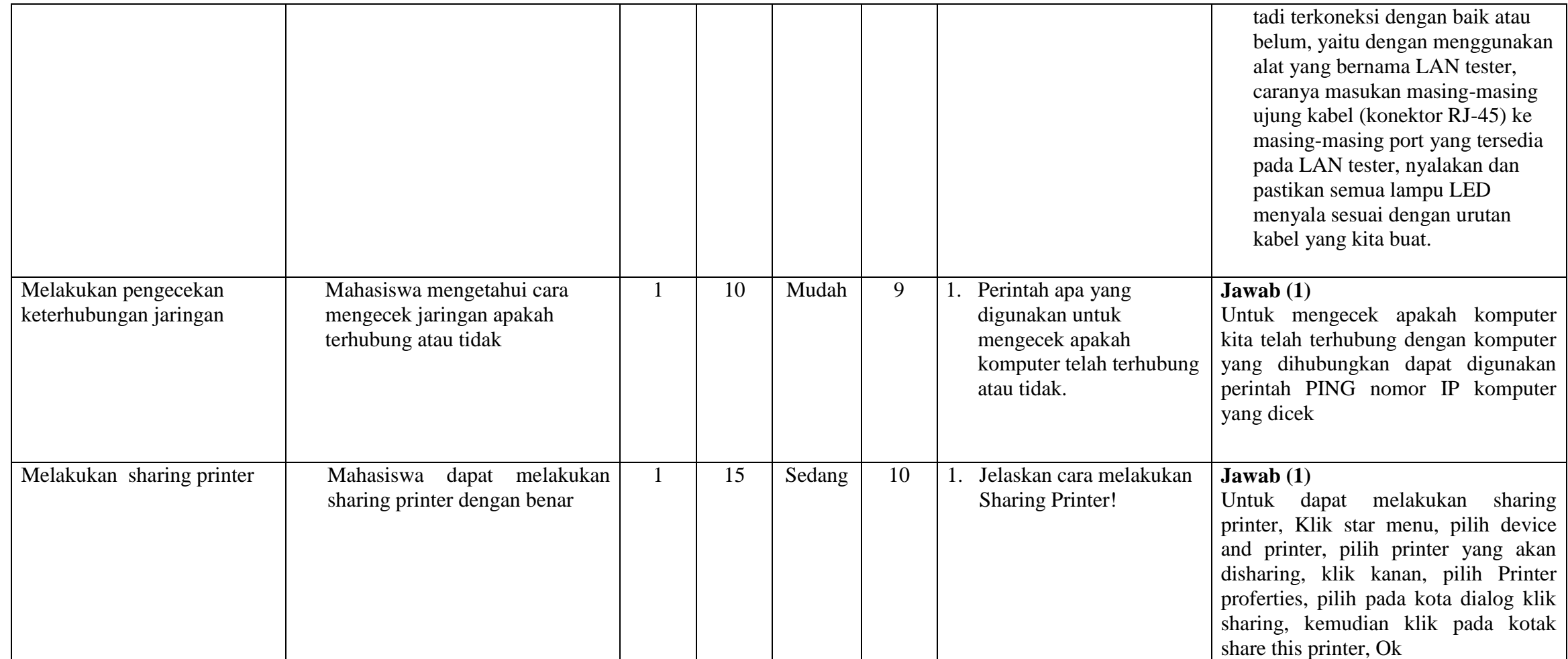

Palu, 4 Februari 2017

Pengampu mata Kuliah Pengenalan Komputer dan IT